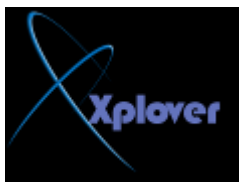

**NTFS. ٌٍزؾً٠ٛ ِٓ ٔظبَ اٌٍّفبد 32FAT اٌٝ NTFS لُ ثّب ٍ٠ٟ :** انقر فوق ابدأ، وأشر إل*ى* كافة البرامج، وأشر إلى البرامج الملحقة، ومن ثم انقّر فوق موجه الأوامر، **فٟ ئطبس ِٛعٗ األٚاِش، اوزت : convert drivername:/fs:ntfs) )** على سبيل المثال، تؤدي كتابة ً convert D: /fs:ntfs إلى تهيئة محرك الأقراص :D بالتنسيق **ntfs.**  التحويل العك*سى* من NTFS الى FAT32 غير ممكن وسيسبب ضياع للبيانات الا في حالة استخدام **ثشٔبِظ ِض.ًMAGIC PARTITION**

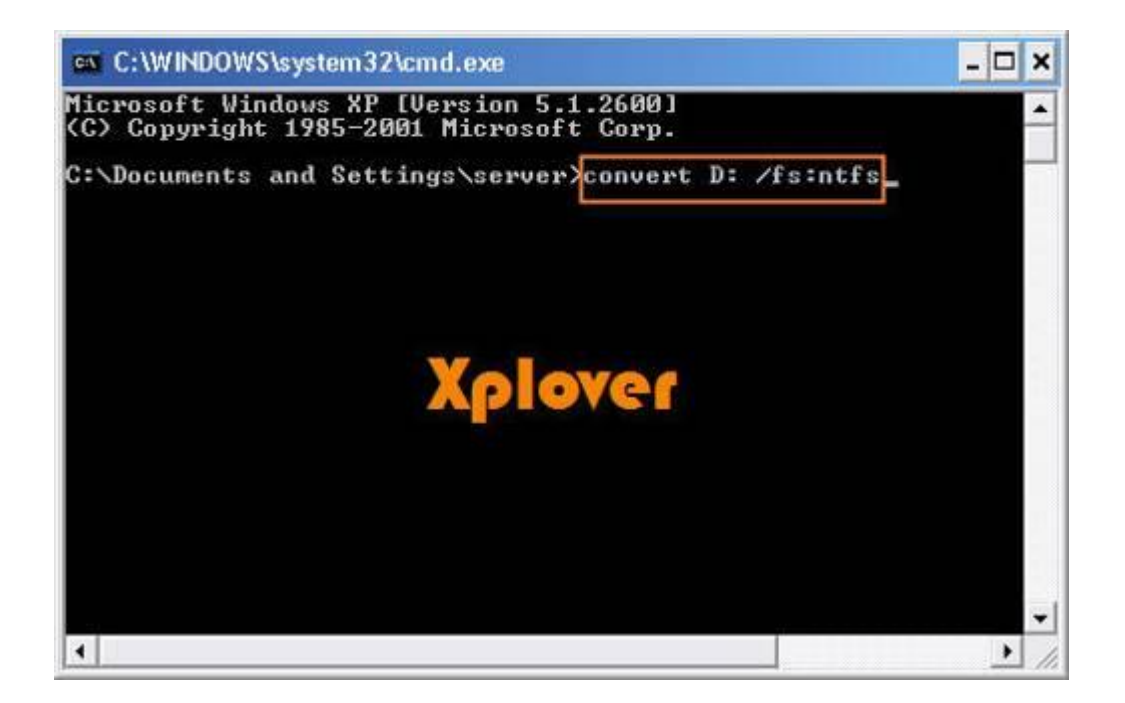